# Detecção de Canvas Fingerprinting em Páginas Web baseada no Modelo Vetorial

# Pablo A. da P. Elleres<sup>1</sup>, Adria M. de Oliveira<sup>1</sup>, Eduardo L. Feitosa<sup>1</sup>

<sup>1</sup>pabloelleres14@gmail.com, adriah.menezes@gmail.com, efeitosa@icomp.ufam.ed.br

*Abstract. This paper presents a method for evaluating Canvas Fingerpriting scripts in Web pages. The method consists in calculating the similarity between a database with 100 queries related to Canvas Fingerpriting and databases with pages considered as benign and malignant. The results show high levels of similarities with a canvas base (99%), a base of phishing pages (92%), a base with pages from the DMOZ directory (91%), and a base with pages of Alexa.com (97%).*

*Resumo. Este trabalho apresenta um método para realizar avaliação de scripts Canvas Fingerpriting em páginas Web. O método consiste em realizar o cálculo da similaridade entre uma base com 100 consultas reconhecidamente ligadas a Canvas Fingerpriting e bases de dados com p ` aginas tidas como benignas e ´ malignas. Os resultados mostram altos n´ıveis de similaridades com uma base de Canvas (99%), uma base de páginas phishing (92%), uma base com páginas do diretorio DMOZ (91%) e uma base com p ´ aginas do site Alexa.com (97%). ´*

# 1. Introdução e Motivação

Embora recente, o uso de tecnicas de ´ *Website Fingerprinting* tornou-se comum como forma de identificação ou re-identificação de usuários na *Web*. Parte desse sucesso se deve as iniciativas de limitar o uso de cookies, mas sua popularização pode ser atribuída as várias possibilidades (formas e tecnologias) de implementação e execução. Isso porque *Website Fingerprinting* recolhe um conjunto de propriedades de um dispositivo (endereço IP, tamanho da tela, hardware, entre outros) e dos softwares instalados (versões, tipos de fontes, entre outros), a partir de um navegador [Saraiva et al. 2016], para caracterizar um usuário. A questão é que esse "perfil" é obtido tipicamente sem o consentimento dos usuários, o que gera uma série de preocupações. Mesmo que alguns usuários não vejam problemas, a posse de tais informações podem trazer consequências potencialmente desastrosas para a privacidade das pessoas e, em casos mais graves, pode envolvê-las em furtos, fraudes e ataques maliciosos.

Inicialmente, os artefatos de *fingerprinting* exploravam as possibilidades (metodos ´ e propriedades) acess´ıveis apenas via linguagens como JavaScript e ActionScript (Flash). *Timezone*, *user-agent* e *geolocation* são bons exemplos de propriedades utilizadas nos fin*gerprintings* elaborados nessas linguagens. Entretanto, com o tempo, novas tecnologias passaram a ser empregadas para identificar um usuário/dispositivo. É o caso do *fingerprinting* baseado na tecnologia HTML 5 Canvas, que faz uso de propriedades e métodos gráficos. A ideia de um artefato Canvas *fingerpriting* é instruir o navegador a desenhar linhas, textos, figuras geométricas, entre outros, que a posteriori são convertidos em um identificador único.

Mas, se elaborar um *fingerprinting* é relativamente fácil e simples, sua detecção não é. A questão não é, simplesmente, ao encontrar uma característica (um método, uma propriedade ou um atributo) de *fingerprinting* afirmar que o site realiza *Website Fingerprinting*, mas sim quão intrusiva ou perigosa essa característica é. Tomando Canvas como exemplo, o simples fato do site desenhar imagens ou textos não o caracteriza como *fingerprinting*, mas sim a posteriori captura da imagem desenhada e o envio para um servidor [Ximenes et al. 2016].

 $\acute{E}$  neste cenário de incerteza que este artigo propõe um método capaz de detectar e avaliar scripts Canvas *fingerprinting* em páginas Web, com base na extração de características relevantes do conteúdo estático do documento *Web*, por meio de técnicas de recuperação da informação, a fim de apresentar um ranqueamento destes scripts por níveis de similaridade. Desta forma, é possível não só conhecer os scripts originais, mas também o seu grau de periculosidade, informando aos usuários quando acessarem páginas *Web* com este tipo de mecanismo. O método proposto também analisa um conjunto de características relevantes que podem ser extraídas de páginas *Web*, de acordo com sua capacidade de gerar ataques ou ameaças à privacidade dos usuários *Web*, permitindo sua classificação por níveis de similaridade. Esta classificação por nível de similaridade é interessante não só por oportunizar uma comparação entre os scripts, mas principalmente porque poderá servir para uma futura implementação de um plug-in.

Para validar a proposta, uma prova de conceito foi implementada e fez uso de scripts obtidos em bases reais da Internet, como, por exemplo, da Universidade de Princeton (base Canvas), do Phishtank, do Dmoz e do site Alexa.com. Os resultados mostraram altos níveis de similaridade nas bases avaliadas, comprovando que o método criado, baseado no cálculo de similaridade do modelo vetorial, é capaz de detectar Canvas *fingerprinting* em páginas Web.

# 2. Fundamentação Teórica

Esta secão apresenta os conceitos e fundamentos empregados neste trabalho.

# 2.1. *Website Fingerprinting*

No âmbito *Web*, o termo *fingerprinting* veio a tona em 2009 quando Mayer [Mayer 2009] observou que as características de um navegador e seus *plugins* podiam ser identificados e o usuário rastreado. Em 2010, Eckersley [Eckersley 2010] mostrou que informações (atributos) fornecidas pelo navegador dos usuarios eram suficientes para identificar a grande ´ maioria das maquinas que navegam na Internet. Para tanto, desenvolveu um algoritmo ´ para investigar o grau em que os navegadores modernos estão sujeitos às técnicas de *fingerprinting*. Dos mais de 470.000 usuários que participaram de seu projeto público  $(Panopticlick<sup>1</sup>)$ , 84% tiveram seus navegadores identificados.

Formalmente, é importante salientar a diferença entre os termos *Fingerprint* e *Fin*gerprinting. De acordo com a RFC 6973 [Cooper et al. 2013], o primeiro é definido como "um conjunto de elementos de informação que define um dispositivo ou uma instância de uma aplicação" e o segundo como "o processo pelo qual um observador ou atacante identifica, de maneira única e com alta probabilidade, um dispositivo ou uma instância de um aplicativo com base em um conjunto de múltiplas informações".

<sup>1</sup>http://panopticlick.eff.org

Neste artigo, os termos *Website Fingerprinting* e *Fingerprinting* serao usados para ˜ representar essas técnicas de identificação com foco na Web. Mais detalhes sobre o assunto podem ser encontrados nos trabalhos de [Saraiva et al. 2014] e [Saraiva et al. 2016].

### 2.2. HTML5 Canvas

Canvas é um elemento da HTML5 que fornece uma área da tela que pode ser utilizada via programação, proporcionando acesso a um conjunto completo de funções de desenho e geração dinâmica de gráficos [W3C 2015].

No que diz respeito a *fingerprint*, um típico script Canvas primeiro desenha um texto com fontes, tamanho e cores de fundo variados [Acar et al. 2014]. Em seguida, chama o método *toDataURL*, da API Canvas, para obter os dados de pixel da tela em formato *DataURL* - uma representação codificada em Base 64 dos dados de pixel binários. Por fim, obtém o *hash* dos dados de pixel codificado de texto, que serve como *fingerprint*. Mowery e Shacham [Mowery and Shacham 2012] observaram que usando Canvas é possível relacionar o navegador com o hardware e o sistema operacional.

### 2.3. Modelo Vetorial

O modelo vetorial, também conhecido como espaço vetorial, trata documentos e consultas como características num espaco vetorial *n*-dimensional, sendo a distância vetorial usada como medida de similaridade. Formalmente, um documento d*<sup>j</sup>* e uma consulta de usuário  $q$  são representados como vetores com  $t$  dimensões. O modelo calcula o grau de similaridade ente o documento e a consulta sob forma de correlação entre os vetores  $d_i$  $e q$ , podendo ser medida, por exemplo, pelo cosseno do ângulo entre esses dois vetores [Baeza-Yates 2013].

A Figura 1 ilustra um exemplo do modelo vetorial ao posicionar um documento no espaço vetorial de três dimensões, cada uma representando um índice. Cada documento é visto como termos no espaço *n*-dimensional através dos eixos (x=4, y=5 e z=3). O ponto de interseção entre estes termos é representado pelo documento  $DOC = (5, 4, 3)$ .

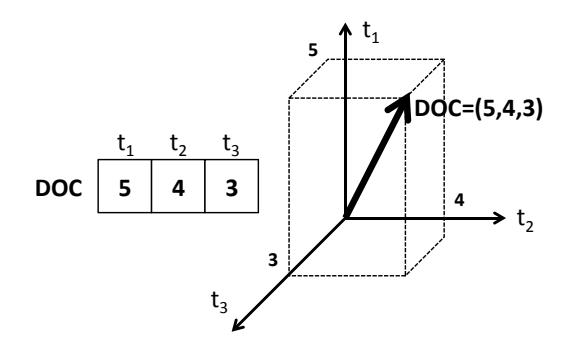

#### **Figura 1. Exemplo de uso do Metodo Vetorial. Fonte: Adaptado de ´ [Ramiro et al. 2005]**

Neste trabalho, um documento é um script Canvas *fingerprinting* qualquer e uma consulta é um dos scripts rotulados como *fingerprinting*.

### 2.4. Detecção de Knee Points

Este trabalho emprega o conceito de detecção de *Knee Points* (em tradução livre, pontos de joelho), definida por Satopää et al. [Satopää et al. 2011], com a finalidade de encontrar um ponto em uma função na qual não haverá tanta variação de resultados e realizar um corte nos resultados de similaridade naqueles em que o algoritmo não considerar relevantes. Satopää et al. [Satopää et al. 2011] destacam que detecção de *Knee Points* é um processo inerentemente heurístico que independe da aplicação, ou seja, em uma definição coerente ele pode ser aplicável a qualquer sistema. Contudo, existe uma grande dificuldade em defini-lo formalmente, pois este pode ser "bom o suficiente" em um sistema, mas pode não ser "bom o suficiente" em outro.

Neste artigo, o emprego de *Knee Points* permite reduzir a quantidade de amostras sem a perda na qualidade dos dados. O exemplo a seguir elucida o uso de *Knee Points* neste trabalho. Ao realizar a comparação entre uma consulta com, por exemplo, 20.000 documentos (scripts), supõem-se que são obtidos mais de 4.000 scripts similares a esta consulta. Neste caso, o algoritmo *Knee Points* verifica um ponto da curvatura da função em que não há tanta representatividade (devido a invariância dos resultados de similaridade) e elimina estas comparações, resultando em, por exemplo, 1.000 scripts similares.

# 3. Trabalhos Relacionados

Nesta seção são apresentas pesquisas relacionadas ao uso da API Canvas para *fingerprinting* visando a identificação de usuários/dispositivos em páginas Web.

Englehardt e Narayanan [Englehardt and Narayanan 2016] utilizaram a plataforma OpenWP para vasculhar os sites que fazem parte do top 1 milhão da Alexa.com, com o objetivo de analisar quais deles rastreiam seus usuários por *fingerprinting*. Embora tenham testado várias formas de *fingerprinting* (API AudioContext, API Battery, CookieSync e WebRTC), foram detectados 14.371 sites, da base de 1 milhão (cerca de 1,6 %), contendo as propriedades e métodos Canvas como toDataURL, getImageData, save e *restore*.

Laperdrix et al. [Laperdrix et al. 2016] realizaram um estudo sobre os atributos mais relevantes para extrair o *fingerprinting* do dispositivo do usuario e analisar a ´ eficácia da técnica tanto em dispositivos móveis quanto em computadores. Criaram um script de *fingerprinting* que faz uso de 10 atributos utilizados no trabalho de Eckersley [Eckersley 2010] e mais 7 atributos adicionais provenientes da tecnologia Web (Java Script, HTML5 e Canvas), hospedado no site AmIUnique.org. O site registrou 118.934 acessos, o que permitiu aos autores identificar, de maneira única, 89.4% dos dispositivos analisados.

Ximenes et al. [Ximenes et al. 2016] desenvolveram um mecanismo baseado em Canvas para identificar usuários na Web resistente às contramedidas que bloqueiam ou alteram o comportamento do navegador. O TARP *Fingerprinting* implementa três grupos distintos de instruções gráficas Canvas, para permitir diferentes níveis de entropia dos dados coletados. Foram coletadas 64.086 assinaturas (cada assinatura equivale a uma instância do TARP), na qual, por meio do cálculo da entropia, era verificado o uso ou não de contramedidas. Os resultados obtidos provaram a eficácia da solução em burlar as contramedidas e mostraram que quanto maior o número de instruções gráficas empregadas, maior a entropia.

Bursztein et al. [Bursztein et al. 2016] desenvolveram e avaliaram uma técnica capaz de detectar e prevenir ataques automatizados de clientes maliciosos (possivelmente automatizados) em lojas de aplicativos, através de desafios elaborados em Canvas. A intenção foi identificar classes de dispositivos, unindo os atributos do navegador e do sistema operacional. Os desafios baseiam-se em quatro operações de desenhos (primitivas gráficas):  $arc()$ , *strokeText()*, *bezierCurveTo()*, *quadraticCurveTo()*. Desta forma, os autores realizaram dois experimentos: um em ambiente fechado, contendo 272,198 dispositivos, e outro em ambiente aberto, com a participação anônima de 52 milhões de usuários. Em ambos os casos, a ferramenta conseguiu fazer a distinção das classes dos dispositivos com 100% de acurácia, aplicando-se para todas as combinações de navegadores e sistemas operacionais (sejam estes móveis ou desktops).

Nakibly et al. [Nakibly et al. 2015] apresentaram técnicas de *Device Fingerprinting* baseadas em HTML5 e características de hardware, implementadas no site fingerprintme.herobo.com. O *fingerprinting* proposto realiza três fases de medições (verificar a frequência de relógio, verificar o número de núcleos e verificar outros parâmetros que afetam o desempenho da GPU). Cada fase das medições deu-se por meio da API Canvas *requestAnimationFrame*. Como resultados, os autores foram capazes de identificar 130 dispositivos unicamente, onde 34 destes foram "fingerprintados" mais de uma vez.

Acar et al. [Acar et al. 2014] investigaram os 100.000 sites mais populares do Alexa.com a procura de scripts *fingerprinting*, incluindo os baseados em Canvas. Dentre os métodos utilizados para detectar o Canvas *fingerprinting*, destacam-se *toDataURL*, *fillText* e *strokeText*. O resultado mostrou que dos 100.000 sites analisados, 5.5% utilizam a tecnologia HTML5 Canvas para realizar *Website Fingerprinting*, sendo 95% dos scripts de Canvas pertencentes a um único provedor *(addthis.com)*, e os demais 5% restantes pertencem a outros 20 provedores (11 de companhias terceirizadas e 9 desconhecidos).

### 3.1. Discussão

A Tabela 1 sumariza os trabalhos apresentados, incluindo o metodo proposto neste artigo. ´

| Artigo                              | Método de<br>Deteccão                 | Propriedades/Métodos Canvas                                                                                                    | <b>Fonte</b><br>de<br><b>Dados</b> |
|-------------------------------------|---------------------------------------|----------------------------------------------------------------------------------------------------|------------------------------------|
| [Englehardt and<br>Narayanan 2016]  | Ferramenta<br>OpenWPM                 | toDataURL, getImageData, save e restore                                                                                                    | OpenWPM                            |
| [Laperdrix et al.<br>2016]          |                                       | fillText, fillStyle, fillRect, toDataURL, strokeText, globalCompositeOperation, lineTo,<br>arc, canvas. Text, getImageData                                                                                                    | AmIUnique                          |
| [Ximenes et al.<br>2016]            | Entropia<br>Ponderada e<br>de Shannon | toDataURL                                                                                                    | Tarp FP                            |
| [Bursztein et al.]<br>2016]         | Máxima En-<br>tropia                  | arc, strokeText, bezierCurveTo, quadraticCurveTo, createRadialGradient, shadow-<br>Blur, shadowColor                                                                                                    | Picasso                            |
| [Nakibly et al.<br>2015]            |                                       | requestAnimationFrame                                                                                                    | fingerprintme                      |
| [Acar et al. 2014]                  |                                       | DataURL, fillText, strokeText                                                                                                    | alexa.com                          |
| Canvas FP<br>no<br>modelo vertorial | Método Ve-<br>torial e Knee<br>points | <b>Propriedades</b> fillStyle, Canvas.font, textBaseline, Canvas.width, Canvas.height, stro-<br>keStyle, globalAlpha, lineWidth, lineCap, lineJoin, miterLimit, shadowOffsetX,<br>shadowOffsetY, shadowBlur, shadowColor, globalCompositeOperation, textAlign e<br>Métodos fillRect, fillText, lineTo, arcTo, beginPath, clearRect, createImageData, cre-<br>atePattern, createRadialGradient, measureText, putImageData, quadractiveCurveTo,<br>restore, rotate, scale, setTransform, strokeRect, strokeText, getImageData, toDa-<br>taURL, getElementById('Canvas'), Canvas.getContext, createElement('Canvas'), ge-<br>tElementsByTagName('Canvas') | Diversas                           |

**Tabela 1. Comparação entre Trabalhos com Canvas Fingerprinting** 

De modo geral, percebe-se que a maioria das pesquisas apresentadas focam provar a existência do problema, desenvolvendo, em sua maioria, algum site para realizar esta identificação dos usuários/dispositivos. Além disso, a maioria das pesquisas discutidas tem uma abordagem on-line e não faz uso de scripts.

Em relação às características (propriedades e métodos Canvas), percebese que algumas são bastante recorrentes, mas outras são mais raras, fato que proporciona uma atenção maior a estas com um número de incidências menor. Por exemplo, as propriedades *toDataURL* e *getImageData*, presentes nos trabalhos de [Englehardt and Narayanan 2016], [Laperdrix et al. 2016], [Ximenes et al. 2016] e [Acar et al. 2014], são elencadas no trabalho de Saraiva [Saraiva et al. 2016] como características de alta periculosidade, por evidenciar a prevalência maior da existência ou não do Canvas *fingerprinting*. Neste trabalho não são utilizadas somente essas 17 propriedades/métodos mencionados, mas sim outras 24 propriedades para uma análise mais abrangente.

Já sobre a classificação e o ranqueamento, é importante salientar que não existem trabalhos que empregam um método para predizer os níveis de similaridade. Tudo leva a crer que este trabalho é o primeiro a fazer isso. Acerca das bases de dados utilizadas, os trabalhos ou utilizam o site Alexa.com ou coletaram seus próprios dados. Já este trabalho emprega 4 bases de dados distintas: Canvas, PhishTank, Alexa.com e DMOZ.

# 4. Método Proposto

O método proposto objetiva detectar scripts Canvas *fingerprinting* em páginas Web, empregando o modelo vetorial, a partir de um conjunto de características de interesse, para calcular a similaridade dos scripts e ranquea-los. A Figura 2 exemplifica o método proposto, apresentando suas etapas de funcionamento.

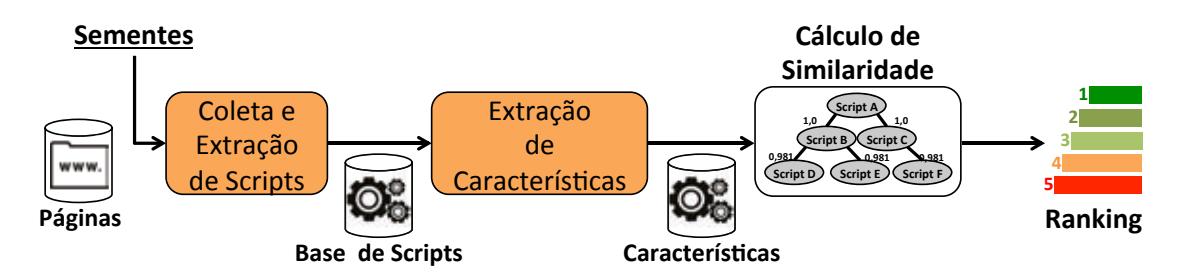

**Figura 2. Metodo Proposto ´**

A etapa de Coleta e Extração de Scripts corresponde a coleta e extração dos scripts integrantes do código HTML das páginas Web, tipicamente fazendo uso de um crawler. A etapa seguinte, Extração das Características, objetiva identificar os termos (objetos, propriedades e métodos) relacionados à Canvas *fingerprinting* presentes nos scripts coletados na etapa anterior. Para tanto, emprega um dicionário de termos, previamente estabelecido com base na literatura acadêmica, composto por 41 termos.

Na próxima etapa, **Cálculo de Similaridade**, o modelo vetorial calcula o grau de similaridade de uma consulta (propriedades e métodos Canvas *fingerprinting* existentes em cada script) em relação a um documento prévio (da base Canvas, por exemplo) através da similaridade entre cossenos. Para melhorar o entendimento desse processo, a Tabela 2 ilustra o resultado do cálculo de similaridade da consulta http://2016election. com em comparação aos 8.000 scripts da base Canvas (documentos).

| Consulta                | Ranqueamento | <b>Script na Base</b> | Nível de Similaridade |
|-------------------------|--------------|-----------------------|-----------------------|
|                         |              | Pistolsfiringbloy     | 0.9802                |
|                         | 2            | Akdirahost            | 0.9539                |
|                         | $\cdots$     | $\cdots$              | $\cdots$              |
|                         | 324          | Fieldgulls            | 0.4209                |
| http://2016election.com | $\cdots$     | $\cdots$              | $\cdots$              |
|                         | 1724         | Creativeplanetnetwork | 0.1001                |
|                         | $\cdots$     | $\cdots$              | $\cdots$              |
|                         | 7992         | Makespace             | 0.00368               |
|                         | 7993         | Profilepic            | 0.00242               |

**Tabela 2. Exemplo de Valor de Similaridade na Base Canvas**

Nesta tabela 2, os scripts da base mais similares a consulta são ordenados de acordo com a similaridade, em ordem decrescente. É necessário mencionar que o método vetorial realiza o cálculo da similaridade até para aqueles scripts que possuem pelo menos um termo igual ao da consulta. Entretanto, só são contabilizados e validados para este método, os valores que estejam entre o intervalo de similaridade de 0.1 até 1.0.

A quarta e última etapa é o **Ranking**, onde é realizado o rankeamento dos scripts cuja similaridade foi calculada na etapa anterior. Em outras palavras, o metodo vetorial ´ calcula a similaridade e gera um ranqueamento inicial, que o algoritmo *Knee Points* usa para definir um corte e apresentar os mais relevantes. Tomando a consulta usada na Tabela 2 como exemplo (http://2016election.com), o metodo vetorial encontrou 3.724 ´ scripts similares na base de controle e os ranqueou. Em seguida, após a execução do algoritmo *Knee Points* obteve-se uma redução para 324 scripts.

# 4.1. Detalhes de Implementação

De maneira prática, a implementação do método proposto utiliza:

- Script em linguagem PHP (versão 5.5.15) como Crawler, onde para cada site visitado, são coletados todos os scripts em JavaScript e armazenados em um único arquivo por site:
- Script em linguagem Python 3.4 para extrair as características, por meio de expressões regulares, nos scripts JavaScript. É importante mencionar que ele não é capaz de lidar com scripts ofuscados e mal formados;
- Script em Python 3.4 para realizar tanto o cálculo da similaridade quanto o rankeamento, resultando em um arquivo texto rotulado para cada consulta.

# 5. Protocolo Experimental

Esta seção descreve o protocolo experimental necessário para avaliação do método proposto.

# 5.1. Ambiente

Os experimentos realizados foram executados em uma estação de trabalho Intel Core i7 de 2.7 Ghz, com 8 GB de memória RAM e disco SATA de 1 TB de armazenamento sob a plataforma Linux, distribuição Ubuntu 11.10.

### 5.2. Bases de Dados

Este trabalho empregou quatro (4) bases de dados para realização dos experimentos: Canvas, Phishtank, DMOZ e Alexa. A base Canvas é oriunda do trabalho de Englehardt et al. [Englehardt and Narayanan 2016]. Assim, a base foi composta por 8.000 scripts coletados nos meses de agosto a novembro de 2016. A base **Phishtank**<sup>2</sup> é composta por scripts de sites relacionados a *phishing* na Internet. E composta por 2.050 scripts coletados entre ´ novembro e dezembro de 2016.

A base  $\text{DMOZ}^3$  contém scripts de sites considerados benignos e é composta por 596 scripts. Os scripts da base foram coletados no mês de agosto de 2016. A base Alexa<sup>4</sup>, da empresa Amazon, é composta por sites ranqueados pela quantidade de usuários que os visitam em determinado período. Foram escolhidos apenas sites do Brasil relacionados a conteúdo adulto, redes sociais e compras, uma vez que Nikiforakis et al. [Nikiforakis et al. 2013] afirma que estes tipos de sites fazem uso de técnicas de *fingerprinting*. A base é composta por 1.478 scripts, coletados no mês de setembro de 2016.

Por fim, foi montada uma base de consultas para realizar a comparação com as bases de dados. Desta forma, foram escolhidos 100 scripts comprovadamente de Canvas, de forma aleatória, do repositório da Universidade de Princeton. Vale ressaltar que embora seja o mesmo local de origem da base Canvas, os 100 scripts não se repetem (não parte da base Canvas).

### 5.3. Avaliação

Para melhor apresentar os resultados obtidos, foram propostos três (03) cenários de experimentação. O Cenário 1 mede a similaridade entre os scripts da base de dados e das 100 consultas, quantificando o número de vezes que aparecem no topo do *ranking*. Para exemplificar, considere que o site http://www.google.com.br esteja em uma das bases de dados analisadas. O método vetorial, ao fazer a comparação dos scripts desta base de dados com os scripts das 100 consultas, irá retornar que o script do site mencionado apareceu 10 vezes no ranking. A intenção é demonstrar, de maneira generalizada, a quantidade de vezes que os sites (scripts das bases de dados) apareceram no ranqueamento.

O Cenário 2 reflete o inverso do primeiro. Ele visa demonstrar quais das 100 consultas mais se repetem na comparação com as bases de dados. O Cenário 3 apresenta o nível de similaridade entre os scripts da base de dados analisada e as 100 consultas. Além do valor da similaridade, calculado pelo modelo vetorial, foi empregada a classificação de risco da ISO 27005 [ISO 2008], onde um nível de risco alto corresponde a uma similaridade entre 80% e 100%, um nível de risco médio corresponde a valores entre 50% e  $79\%$  de similaridade e um nível de risco baixo à valores menores à  $50\%$ .

### 6. Resultados

Esta seção explicita os resultados alcançados e subdivide-se de acordo com os cenários.

<sup>2</sup>http://www.phishtank.com/

<sup>3</sup>http://DMOZ.org/

<sup>4</sup>http://www.alexa.com/

### 6.1. Resultados do Cenário 1

A Tabela 3 apresenta os valores da aplicação dos scripts das bases em relação as 100 consultas, considerando apenas aqueles scripts com mais de 20 repetições no ranqueamento e com similaridade igual a 1.0 (100%). `

| <b>Base</b> | <b>Total de Scripts</b> | <b>Scripts</b>                                               | <b>Ranqueamentos</b> |
|-------------|-------------------------|--------------------------------------------------------------|----------------------|
|             |                         | guidingtech, ftlauderdalewebcam, preppyrunner, embassy-      | 29                   |
| Canvas      | 8.000                   | pages, nzhuntingandshooting                                  |                      |
|             |                         | sandraandwoo, filmhafizasi, dcclothesline, cleverlyinspired  | 24                   |
|             |                         | eastcoastcreativeblog                                        | 23                   |
|             |                         | caraudioacapulco                                             | 41                   |
|             |                         | sigarabirakmak                                               | 40                   |
| Phishtank   | 2.050                   | info-setting2016, ricardoeletro2, infobel, maisponto, lagos- | 29                   |
|             |                         | statenews                                                    |                      |
|             |                         | replacementroofingtx, rcacas, davinciresidence               | 24                   |
|             |                         | mypet-memorial                                               | 44                   |
|             |                         | sonicyoga, modern-rocket, mdsafrica                          | 43                   |
| <b>DMOZ</b> | 596                     | ipanta-rhei                                                  | 42                   |
|             |                         | bobthealien, cottonclouds, shesmoke, plum                    | 29                   |
|             |                         | iadulto, caadf, agorams, aiesec, bigshopping                 | 41                   |
| Alexa       | 1.478                   | biomedicinapadrao, amofilmeshd, batepapo, cidade-brasil,     | 29                   |
|             |                         | bussolaescolar                                               |                      |

**Tabela 3. Similaridade entre Scripts**

 $\acute{E}$  possível notar na Tabela 3 que, para a base Canvas, três grupos de scripts (páginas) apresentaram maior incidência no ranqueamento, obtendo respectivamente 29, 24 e 23 vezes. Em outras palavras, os scripts *guidingtech*, *ftlauderdalewebcam*, preppyrunner, embassypages e nzhuntingandshooting apresentaram similaridade de 100% com 29 das 100 consultas. E assim sucessivamente para os outros grupos de script. Na base Phishtank, quatro grupos de scripts foram ranqueados respectivamente, 41, 40, 29 e 23 vezes. Na base DMOZ, quatro grupos de scripts foram ranqueados 44, 43, 42 e 29 vezes, respectivamente. Por fim, na base Alexa, dois grupos se destacaram com 41 e 29 repetições.

Um ponto a ser destacado na Tabela são os valores que as bases Alexa e DMOZ obtiveram. Por se tratar de uma base "benigna", não se esperavam sites ranqueados mais de 10 vezes, mas a DMOZ obteve quatro grupos de scripts com respectivamente, 44, 43, 42 e 29 repetições. Uma explicação para tal fato, um resultado de similaridade tão alto em comparação com as consultas Canvas, tem a ver com o uso das caraterísticas de *fingerprinting* estarem presentes nos mais diversificados tipos de sites, alguns apenas para ajustar conteúdos, mas outros aptos à capturar dados dos usuários que os visitam. Por outro lado, a base Alexa que possui sites cujo conteúdo é mais ligado a *fingerprinting*, apresentou apenas dois grupos de scripts com 41 e 29 repetições, respectivamente.

Por fim, apenas para conhecimentos, os sites listados na Tabela 3 são relacionados a: (i) elaboração de vídeos, notícias, desenhos, filmes, decoração, guia técnico, consulados, entre outros, na base Canvas; (ii) notícias, serviços, design, decoração, e-commerce, entre outros, na base Phishtank; (iii) pet shop, religião/espiritualidade, oferta de serviços audio- visuais e serviço de teste de DNA, na base DMOZ; e (iv) conteúdo adulto, notícias, e-commerce, medico, filmes, bate papo, principais cidades do Brasil e escolar, na base ´ Alexa.

#### 6.2. Resultados do Cenário 2

A Figura 3 ilustra as as 10 consultas mais relevantes para as quatro bases de dados.

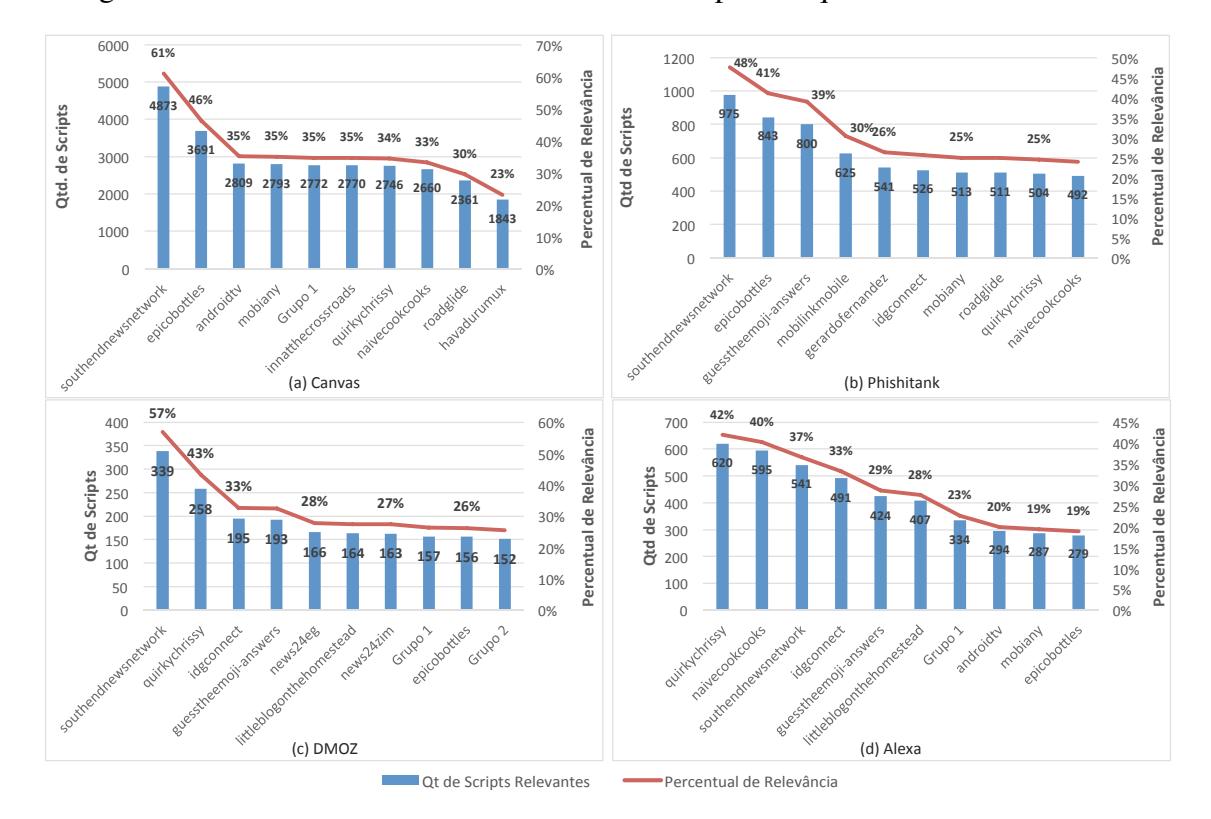

**Figura 3. Consultas mais Relevantes** .

Percebe-se na Figura 3 que a base Canvas (a) possui duas consultas (http: //southendnewsnetwork.com e http://epicobottles.de), as quais obtiveram um percentual de relevância de  $61\%$  e  $46\%$  respectivamente, sendo a primeira relacionada 4.873 scripts da base e a segunda um total de 3.691 scripts. Na base Phishtank, as mesmas consultas são as mais relevantes, tendo percentuais de 48% (para 975 scripts) e 41% (para 843 scripts). Ja para a base DMOZ, o script da consulta ´ http://southendnewsnetwork.com também foi o mais relevante, obtendo um percentual de 57% com 339 scripts da base, a qual possui um total de 593 scripts. O outro script dessa base é a consulta http://quirkychrissy.com, que apresenta um nível percentual de relevância de 43%. Por fim, na base Alexa, o script da consulta http://quirkychrissy.com tem resultado bastante similar ao da base de dados DMOZ, com  $42\%$  de relevância. E a segunda consulta, script naivecookcooks, tem relevância de 40%.

Vale explicar que o grupo 1 presente na Figura 3 (a) representa 40 scripts que obtiveram relevância de 35% em relação as 100 consultas. Os grupos 1 e 2 na Figura 3 (c) representam, respectivamente,  $2e\,40$  scripts que obtiveram, ambos, relevância de  $26\%$ em relação as 100 consultas. Por fim, o grupo 1 na Figura 3 (d) representa 2 scripts que obtiveram relevância de 23% em relação as 100 consultas.

O fato dessas consultas serem tão relevantes para cada uma das bases de dados mencionadas se deve à semelhança entre as características prevalentes entre elas. Todas possuem em comum características como *fillText*, *textBaseline*, *toDataURL*, *clearRect*, *getImageData*. A consulta http://southendnewsnetwork.com possui três características a mais (*scale*, *textAlign*, *restore*). A consulta http:// epicobottles.de têm apenas *scale* como característica adicional. Para a consulta http://quirkychrissy.com existe a mais as caracter´ısticas *rotate* e *restore* e, por fim, a consulta http://naivecookcooks.com tem somente a característica *restore*. O interessante sobre algumas dessas características é que o trabalho de Saraiva et al. [Saraiva et al. 2016] destaca que duas delas, *getImageData* e *toDataURL*, sao classifica- ˜ das com de alta periculosidade e empregadas em *fingerprinting* maliciosos.

### 6.3. Resultados do Cenário 3

A função deste experimento é demonstrar os níveis percentuais de similaridade obtidos aplicando-se as 100 consultas no modelo vetorial para cada uma das quatro bases de dados. A Tabela 4 apresenta, de maneira sumarizada, os resultados obtidos nas 4 (quatro) base de dados, elucidando os níveis percentuais de similaridade obtidos em cada uma.

| Tabela 4. Nivel Percentual de Similaridade |                  |              |       |             |  |
|--------------------------------------------|------------------|--------------|-------|-------------|--|
| <b>Base</b>                                | <b>Ot. Sites</b> | <b>Baixo</b> | Médio | <b>Alto</b> |  |
| Canvas                                     | 8.000            | $0\%$        | $1\%$ | 99%         |  |
| Phishtank                                  | 2.050            | $2\%$        | $6\%$ | 92%         |  |
| <b>DMOZ</b>                                | 596              | $1\%$        | 8%    | 91%         |  |
| Alexa                                      | 1.478            | 2%           | $1\%$ | 97%         |  |

**Tabela 4. N´ıvel Percentual de Similaridade**

Nota-se que todas as bases obtiveram os maiores níveis de scripts de sites com Alta similaridade. Tal fato é explicado pela grande presença de elementos Canvas em páginas Web hoje em dia e o fato das 100 consultas serem reconhecidamente ligadas a Canvas *fingerprinting*.

Um resultado não esperado ocorreu com a bases DMOZ. Dita benigna, ela obteve 91% de similaridade no n´ıvel alto. Para entender melhor as similaridades obtidas na base DMOZ, um grafo de similaridade foi montado, onde retângulos representam as consultas e os c´ırculos brancos representam os documentos das bases de dados. Foi utilizada uma escala de cores onde vermelho representa similaridade alta (90% a 100%), amarelo ` representa similaridade média (60% à 89%) e verde similaridade baixa (0% à 59%).

A Figura 4 apresenta parte de um grafo de similaridade, na qual é possível visualizar 4 consultas que se relacionam com os 11 scripts da base de dados DMOZ, todas com similaridade alta variando entre 80% e 100%. Nota-se que a Tabela 5 apresenta os resultados das 4 consultas em relação aos 11 scripts da base DMOZ, destacando o nível de similaridade exposto na figura anterior.

|                        | Consultas |           |                        | Consulta                 |                        | Consulta   |
|------------------------|-----------|-----------|------------------------|--------------------------|------------------------|------------|
| <b>Scripts da Base</b> | news24eg  | news24zim | <b>Scripts da Base</b> | littleblogonthehomestead | <b>Scripts da Base</b> | idgconnect |
| pancero                | 0.928     | 0.944     | kingsford              | 0.941                    | cambo                  | 0.918      |
| inproductions          | 0.928     | 0.944     | inproductions          | 0.939                    | doublezoot             | 0.864      |
| smoking-meat           | 0.923     | 0.939     | kingsford              | 0.934                    | manningdigital         | 0,863      |
| ontariogenomics        | 0.908     | 0.924     | kamadojim              | 0.929                    | kingsford              | 0,863      |
| atmananda              | 0.902     | 0.918     | simonsmd               | 0.927                    | simonsmd               | 0,862      |

**Tabela 5. Similaridade entre 4 Consultas com a Base DMOZ**

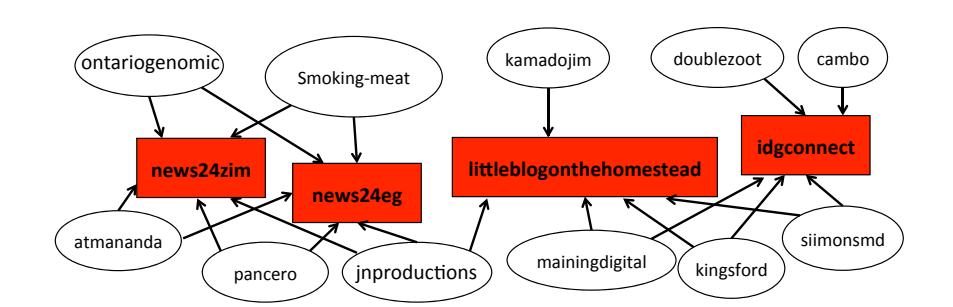

**Figura 4. Grafo Parcial do N´ıvel de Similaridade para 4 Consultas.**

### 7. Validação

Para validar o método proposto, utilizou-se o trabalho de Saraiva et al. [Saraiva et al. 2016], que fez uma classificação de severidade de risco de ataques *fingerprinting*. Os autores destacam duas propriedades Canvas como sendo de alta periculosidade:  $Canvas.toDataUrl()$  e  $Canvas.getImageData()$ . O método Canvas.getImageData() retorna um objeto *ImageData* que copia os dados de pixel para o retângulo especificado em área Canvas enquanto o método  $Canvas.toDataURL()$ permite obter o conteúdo da tela do navegador. Ambos tem alto risco de obtenção de dados dos usuarios ´ *Web*.

A Figura 5 ilustra, para cada base de dados, a ocorrencia dessas duas carac- ˆ terísticas Canvas de alta periculosidade.

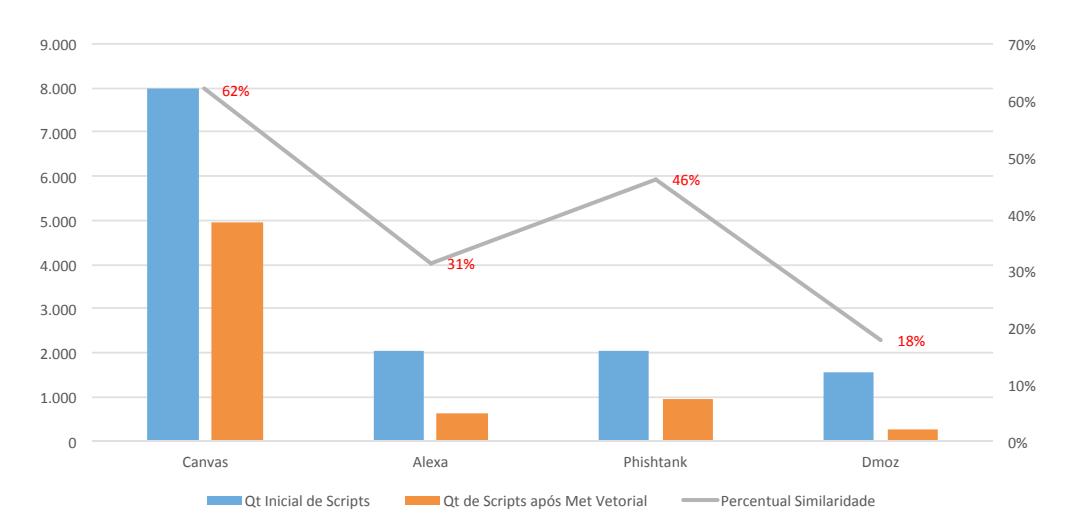

**Figura 5. Grafico do N´ıvel de Similaridade para Duas Caracter´ısticas Canvas ´** .

Os resultados mostram os percentuais de similaridade entre as bases de dados originais (quantidade original de scripts) e a aplicação do modelo vetorial. Após a aplicação do metodo vetorial, obteve-se 62% de similaridade (utilizando-se apenas as duas carac- ´ terísticas mencionadas no trabalho de [[Saraiva et al. 2016]), com níveis de similaridade variando entre 0.1 e 1.0.

Os valores para as bases Alexa, Phisitank e DMOZ são, respectivamente, 31%, 46% e 18%. Assim, percebe-se que as bases "maliciosas" destacam-se neste criterio. ´

Essa validação serviu para provar que o método proposto é capaz de detectar as características Canvas *fingerprinting* nos scripts das páginas *Web*. Diante do exposto, pode-se afirmar que o método proposto nesta pesquisa, o qual tem a finalidade de ranquear pelo nível de similaridade os scripts das bases de dados, realizando as comparações com consultas Canvas *fingerprinting*, alcançou o objetivo inicial da pesquisa.

### 8. Considerações Finais

Este artigo propôs um método para analisar *scripts* de Canvas *fingerprinting* em páginas *Web* e informar aos usuários o nível de similaridade entre a página e as consultas que poderão ser prejudiciais a sua privacidade. Deste modo, o conjunto de características (propriedades e métodos) Canvas *fingerprinting* foram avaliados e o nível de similaridade foi calculado.

Para tanto, quatro bases de dados foram averiguadas sendo esta, uma maneira de provar a existência do Canvas *fingerprinting* nos *scripts* das páginas *Web* analisadas. Por meio de testes, em três cenários, os resultados demonstram que há um alto nível de similaridade entre as quatro bases de dados e as consultas Canvas.

### 8.1. Trabalhos Futuros

A comunidade de segurança no âmbito mundial, frequentemente têm realizado pesquisas sobre *fingerprinting* por meio de novos experimentos, proporcionando não só a sociedade, mas principalmente a comunidade científica inovações tecnológicas. Assim, esta pesquisa elenca alguns trabalhos futuros como forma de retomada do assunto, conforme destaque a seguir:

- Utilizar técnicas de entropia para verificar as características (propriedades e métodos) que possuam uma maior relevância para a detecção de *fingeprinting*;
- Manter e categorizar uma base de scripts para disponibilizar a comunidade acadêmica nos seus estudos referentes ao *fingerprinting*;
- Propor um mecanismo para verificar características de *fingerprinting* ofuscadas em sites *Web*.

### **Referências**

Acar, G., Eubank, C., Englehardt, S., Juarez, M., Narayanan, A., and Diaz, C. (2014). The Web Never Forgets: Persistent Tracking Mechanisms in the Wild. *Proceedings of the 2014 ACM SIGSAC CCS*, pages 674–689.

Baeza-Yates, R. &. R.-N. (2013). *Recuperação de Informação*. Bookman.

- Bursztein, E., Malyshev, A., Pietraszek, T., and Thomas, K. (2016). Picasso: Lightweight Device Class Fingerprinting for Web Clients. *Proceedings of the 6th Workshop on Security and Privacy in Smartphones and Mobile Devices*, pages 93–102.
- Cooper, A., Tschofenig, H., Aboba, B., Peterson, J., Morris, J., Hansen, M., and Smith, R. (2013). Privacy Considerations for Internet Protocols. RFC 6973 (Informational). http://www.ietf.org/rfc/rfc6973.txt.
- Eckersley, P. (2010). How unique is your web browser? In *Proceedings of the 10th International Conference on Privacy Enhancing Technologies*, PETS'10, pages 1–18, Berlin, Heidelberg. Springer-Verlag.
- Englehardt, S. and Narayanan, A. (2016). Online Tracking: A 1-million-site Measurement and Analysis. *Proceedings of the 2016 ACM SIGSAC Conference on Computer and Communications Security - CCS'16*, (1):1388–1401.
- ISO (2008). *ISO/IEC 27005: Information technology-Security techniques -Information security risk management*. ISO.
- Laperdrix, P., Rudametkin, W., and Baudry, B. (2016). Beauty and the Beast: Diverting Modern Web Browsers to Build Unique Browser Fingerprints. *Proceedings - 2016 IEEE Symposium on Security and Privacy, SP 2016*, pages 878–894.
- Mayer, J. R. (2009). Internet Anonymity in the Age of Web 2.0. *Thesis*, pages 1–103.
- Mowery, K. and Shacham, H. (2012). Pixel Perfect : Fingerprinting Canvas in HTML5. *Web 2.0 Security & Privacy 20 (W2SP)*, pages 1–12.
- Nakibly, G., Shelef, G., and Yudilevich, S. (2015). Hardware Fingerprinting Using HTML5. *Computing Research Repository (CoRR)*, abs/1503.0.
- Nikiforakis, N., Kapravelos, a., Joosen, W., Kruegel, C., Piessens, F., and Vigna, G. (2013). Cookieless Monster: Exploring the Ecosystem of Web-Based Device Fingerprinting. *2013 IEEE Symposium on Security and Privacy*, pages 541–555.
- Ramiro, T. B., Oliveira, E., Azevedo, L. L., Monteiro, V., and Teixeira, S. (2005). Atribuindo títulos de assuntos na categorização automática de documento. Congresso Bra*sileiro de Biblioteconomia, Documentac¸ao e Ci ˜ encia da Informac¸ ˆ ao˜* .
- Saraiva, A. R., de Oliveira, A. M., and Feitosa, E. L. (2016). Determinando o Risco de Fingerprinting em Páginas Web. Anais do XVI Simpósio Brasileiro em Segurança da *Informação e de Sistemas Computacionais - SBSeg 2016*, pages 254–267.
- Saraiva, A. R., Elleres, P. A. d. P., Carneiro, G. d. B., and Feitosa, E. L. (2014). Device Fingerprinting: Conceitos e Técnicas, Exemplos e Contramedidas. *Minicursos do XIV*  $Simpósio Brasileiro em Seguranca da Informação e de Sistemas Computacionais -$ *SBSeg 2014*, pages 50–97.
- Satopää, V., Albrecht, J., Irwin, D., and Raghavan, B. (2011). Finding a "kneedle"in a haystack: Detecting knee points in system behavior. *Proceedings - International Conference on Distributed Computing Systems*, pages 166–171.
- W3C (2015). Html canvas 2d context. https://www.w3.org/TR/2dcontext/.
- Ximenes, P., Correia, M., Mello, P., Carvalho, F., Franklin, M., and Andrade, R. (2016). TARP Fingerprinting: Um Mecanismo de Browser Fingerprinting Baseado em HTML5 Resistente a Contramedidas. *Anais do XVI Simpósio Brasileiro em Seguranca da Informação e de Sistemas Computacionais*, pages 100–113.